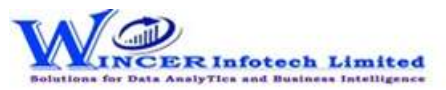

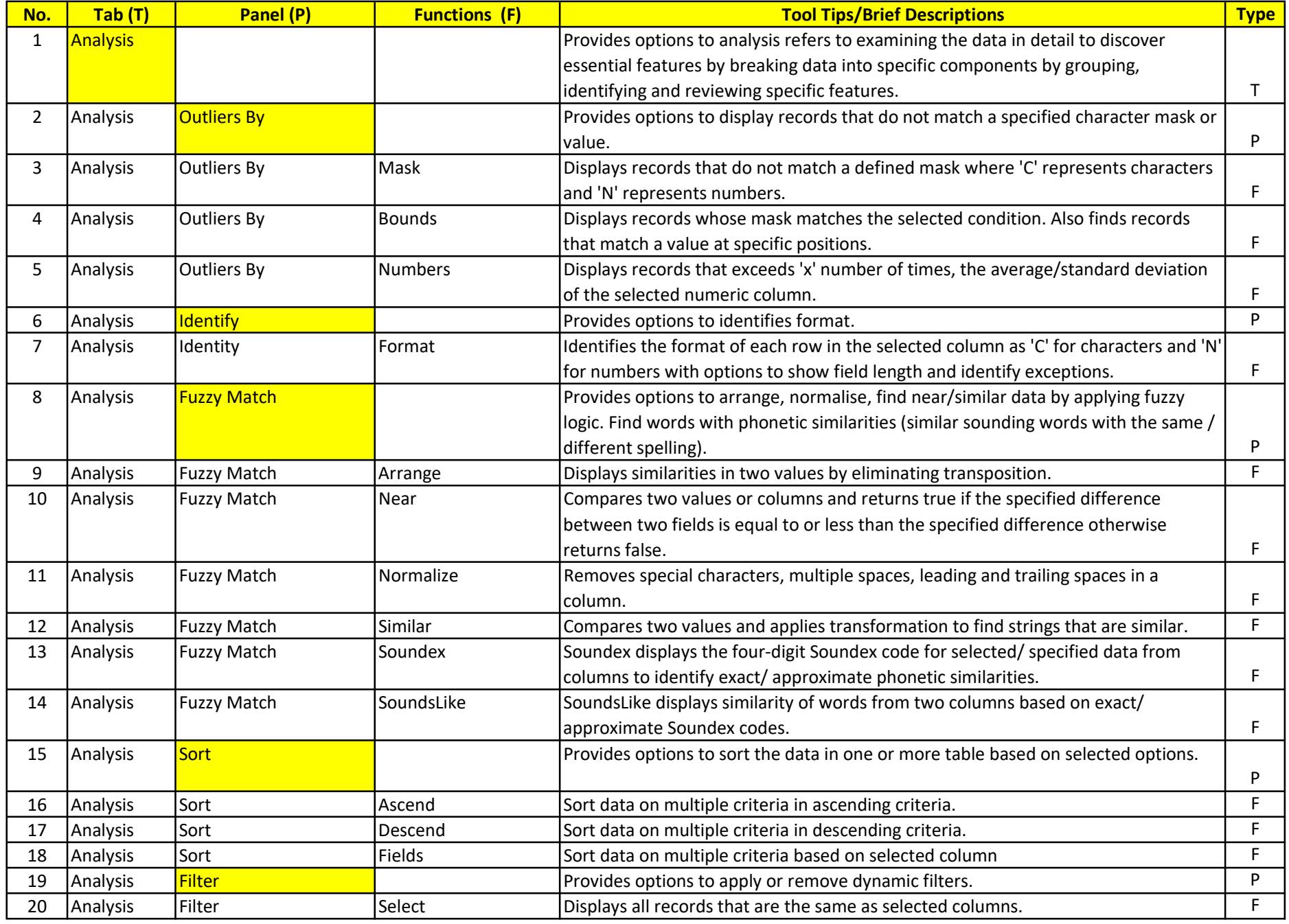

## List of SoftCAAT BI Functions with Brief Descriptions

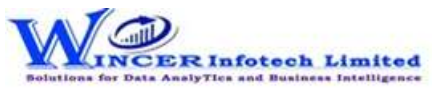

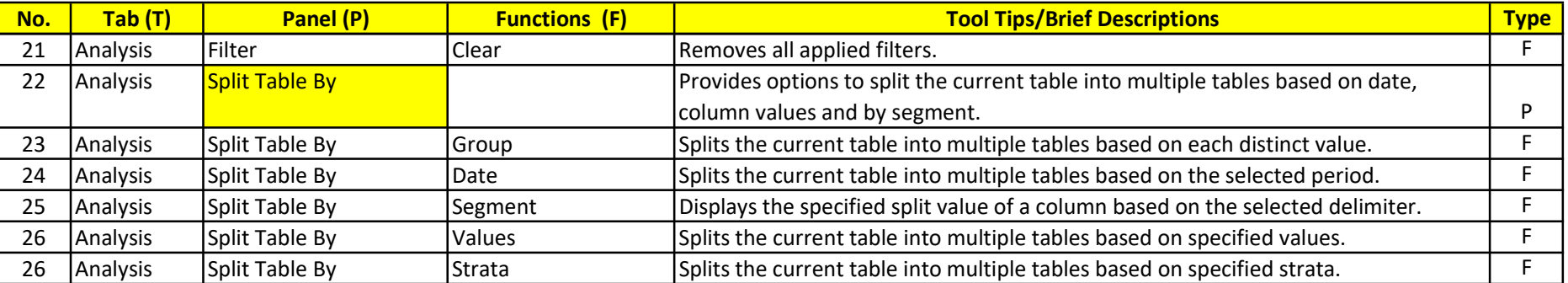